Manually Install Mods Skyrim
>>CLICK HERE<<<</p>

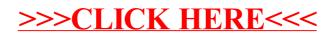